## **Adobe Photoshop Free Download Windows 7 WORK**

Installing Creative Suite is not too difficult. Once you have Adobe Photoshop downloaded, you'll need to run the installer. Before running the installer, you will need to make sure your computer is up to date with the latest operating system update. Open the Adobe Photoshop installer and follow the on-screen instructions. Once the installation is complete, you should be able to start using Creative Suite. Adobe Photoshop and the other Creative Suite programs are easy to install and will require a few simple steps. The first step is to download the software from Adobe. Once you have the software, open it and follow the steps to install the software. Once the installation is complete, you need to locate the installation.exe file and run it. Once the installation is complete, you'll be able to start using your software. Make sure you have a backup of your files in case anything goes wrong.

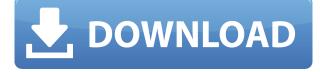

[More: Regular consumer programs like Pixelmator and VSCO support layer-based selection and a range of clipping masks. Lightroom's seven-panelled view works equally well for RAWs and TIFFs.] Description: revital cap super The bold hue of this statement hue is quite eye-catching, especially because it is so achievable. I just ordered a few shades of the color ahead of time so I could play with it, and these colors are easy to wear. To make this work for you, make sure it is a shade you love but also one that you will wear with all your favorite pieces. Here is a sample web page from a photoshopefy.adobe.io web site that lets print typesetters access Photoshop. Some of the features on this web site have also appeared on iOS and Android for the layman, like switching return type (ISO 216 vs. 914), cropping, type sets, and setting up colors. We'll get into those features in a bit. The only annoying thing about Lightroom 5 is its way of going about presenting the Licensing Manager. It's a giant "click here to install" modal with an extra icon in it saying, "Updating installation..." by default. That perpetually spinning wheel spins for a lot longer than it needs to, because it makes you wonder what it's doing and if maybe that big "Updating installation..." sign means that something bad is happening to your photos. In reality, it just means that it's going to take a bit to finish installing. I've had these installation "hiccups" before with other updates. If you see a Launchpad, then you can take your time dealing with it; it's being used for other things while it times out. You're really not at risk of losing much by waiting. Plus, the default setting for this is off, so you're not going to have missed anything if it takes forever.

## Photoshop 2021 (Version 22.3.1) Download With Registration Code Product Key Full 2022

The Fill tool lets you fill any open area with a solid color. When using the Gradient tool, you either select a preset gradient or customize the one you'd like by altering several parameters. It's also used when outlining, so it's a must-have tool if you plan to download sketches on your computer. The Gradient tool lets you apply different color patterns like gradients, bevels and more. Once you have selected the gradient you need, you can adjust the color, the length of the gradient and even the angle to create a unique look. The Gradient tool allows you to create smooth colors and unique effects with a selection along several axes: You can create gradient effects on the boundary between two areas, on small paths, and on

individual pixels. Creating effects is as easy as selecting the right color and drawing a line. What software is needed for graphic design?

You need designing and editing software that can handle both text and graphics for graphic design. Adobe Photoshop and Illustrator, GIMP, CorelDraw, and Canva are some of the popular graphic design software on the market today. When it comes to RAM, again, if you are able to buy more than do so. RAM is what allows your computer to handle multiple tasks at once. When working as a designer or digital artist, using multiple Adobe applications at the same time can become a very normal practice. Adobe applications can be very taxing on any computer and more RAM helps to complete those tasks quickly. Having more RAM connected to your processor will ensure you have a highly optimized powerhouse computer to handle any and all Photoshop tasks. Ever since I was able to afford my own computer, I never purchased a computer with less than 16GB of RAM. Most computers nowadays come with at least 8GB of RAM which is sufficient. The one nice thing about RAM unlike a processor is that you can replace the RAM and add more after purchasing it. However, make sure to check this as again, companies like Apple have made it impossible to replace the RAM in their computers. It is always worth double checking! 933d7f57e6

## Photoshop 2021 (Version 22.3.1) Download Hacked Activation [Win/Mac] 2022

Under the New Approach, Photoshop Classic will be created when you launch the application for the first time. Photoshop Classic will look and feel like a regular Photoshop version since you're used to working with the Classic interface. The image and concept layers behave as expected, and you will be able to place 2D objects in a 3D canvas just as they have been for decades.

- Open an image or create a new document in Photoshop Classic.
- Go to Image > Preference > Packages. Click on "New package".
- Select "Photoshop".
- Click "Save" to create a new package using Classic.

Resources for the list of Adobe Photoshop 3D features are:

- 1. Introduction to Adobe Photoshop 3D.
- 2. Adobe Photoshop 3D Common questions on discontinued 3D features.
- 3. Greeting Brush.
- 4. The 3D Ripple Effect.
- 5. Video Tutorials for making 3D canvases.

Soon, Adobe Photoshop will no longer rely on OpenGL, which will limit the work force or designers who are familiar to the software by rendering 3D graphics. This brings many restrictions to adjusting and editing the graphic, image and 3D content, adding complexity to the workflow. The new tools announced supports native rendering with the power of GPU making them faster and easier to work with. This will be a step in the right direction to improve virtually anything including animation and other creative processes. To learn what you can do with Substance Designer and Substance Painter on the new GPU-determined drawing environment, visit this page: Adobe Photoshop CS6/ Creative Cloud/ Substance 3D Common questions on discontinued 3D features.

adobe photoshop free download windows xp 32 bit adobe photoshop free download windows 11 adobe photoshop free download windows 7 32 bit adobe photoshop free download windows 8 32 bit adobe photoshop free download windows 8.1 adobe photoshop free download windows 8 adobe photoshop free download windows 10 adobe photoshop free download old version photoshop edit app download free photoshop express download

BIGGDATA LIMITED This week House Judiciary Democrats demanded that Justice Department officials turn over the details of communications between Deputy Attorney General Rod Rosenstein and former FBI director James Comey regarding the Russia probe. BIGGDATA Limited House Majority Leader Steny Hoyer told reporters Wednesday that he has confidence in the Justice Department and that the department needs to more fully explain its actions in order for Congress to proceed. Photoshop CC also comes with a new icon set. You can find the new set as a free download on the Photoshop for Windows and Mac site. Keep in mind that this icon set is only for use with the new Photoshop CC, not with the legacy applications. To add the new icons to the old application, you'll need to download the new set, rename them, and add them to your Photoshop icon file. I received a presentation from Adobe about the new features of the latest Photoshop CC and these are some of the new features and what it does. Zooming is now ground-up, not just zoom out. You can zoom in with a

slider freely, and you can zoom out with the "Zoom Extents" feature. The Zoom Extents feature lets you move an area of the image up or down by dragging the slider. Adobe XD is a design collaborative tool from Adobe that lets designers and designers collaborate on project-specific design assets right in Photoshop. Together with Adobe XD's content-oriented approach, end users can make content-centric design changes at every stage of the design process without leaving Photoshop. Today, Adobe released a preview of an Adobe XD extension for Photoshop, which significantly enhances the appeal and usability of Photoshop for design professionals.

From the minute I started the program I was a believer. I was impressed at all of the tools that the program had to offer and how easy it was to learn. Initially, I was excited about the ability to create my own brushes; however, when I was browsing the gallery of designs, I realized that were a lot of them, most I did not use and many would not be needed for my projects. After a few days of using the software, I am convinced that no other retouching program has the ability to perform so well in the hands of the amateur. If you have Photoshop CS3, Photoshop CS4, or Photoshop CC, you must test out the product The best part of Photoshop is the ability to create and use layers. In general, when I create a new document, I make sure it has at least 3 layers - one layer for the image itself, one for the text, and one for the background. This first layer is the only one Photoshop will let you freely move, rotate, or resize because, if you allow the other layers to move around, you might accidentally move or delete a part of the image. So, this is why it is recommended that you always work with 1 layer. Next, I create a new layer for the text. I then create a text box and type a simple bit of text onto the layer. Next, I create a new layer and I begin editing the image and text as needed. For now, I will set the background color by using the Eyedropper tool. Finally, I use the Selection tool to select the text and the background. I can then use the Layer > Layer Mask > Reveal All command to remove the mask from the text and give it a mask of gray. The effect of this is that I can now only manipulate and edit the text, selecting it in the image, and then using the Move tool to move it within the image.

https://writer.dek-d.com/7contforQnaphki/writer/view.php?id=2409466 https://writer.dek-d.com/7contforQnaphki/writer/view.php?id=2409467 https://writer.dek-d.com/7contforQnaphki/writer/view.php?id=2409468 https://new.c.mi.com/ng/post/28751/Righting\_Canadas\_Wrongs\_Residential\_Schools\_The\_De https://writer.dek-d.com/8curchaniote/writer/view.php?id=2410497 https://writer.dek-d.com/8curchaniote/writer/view.php?id=2410498 https://techplanet.today/post/hd-online-player-lucky-unlucky-movie-install-download-in-3gp https://techplanet.today/post/lectra-kaledo-style-v2r2-11 https://techplanet.today/post/the-guild-ii-pirates-of-the-european-seas-patch-better

Adobe Photoshop is the best, Photoshop is the best and is part of the Adobe Creative Cloud. It has several tools that help designers in their work, and these tools are being developed with time and prove to be the best for designers. So, let's check out the best ten tools and features that Photoshop has to offer: Adobe Photoshop is a complex photo editing software that is packed with multiple features and tools. Photoshop is the most used image editing software in the world and was developed by Adobe. It's a multipurpose and multifunctional photo editing software. If you're looking for a photo editing software, Photoshop is the best choice. The Adobe Photoshop CC software is a part of the Adobe Creative Cloud branding and it has a set of tools and features that makes your photos look their best. The software is free for the first year and then you will have to pay a fee to continue to use it. The Adobe Photoshop CS2 is the flagship product released by the company Adobe. This product was launched in October 2004 and is released every year. This product includes some of the basic and advanced image editing tools. Photoshop CS2 has a vast amount of features for editing images and creating websites. Adobe Photoshop CS2 is a high-end image editing software that is used for editing images. Adobe is also introducing a wave of new creative features powered by Adobe Sensei AI that enables the computer to do simple things for you like catching mistakes that you may have missed while you were working and even clean up after you. These creative tools are now available for the editing tools in Photoshop. These new features will make your editing process more efficient and fast. All these new features are powered by Adobe Sensei AI. Adobe Sensei is a new type of artificial intelligence called machine learning. It is a new way of teaching a computer to perform repetitive tasks. In essence, Adobe Sensei is capable of teaching the computer to find the overall style and feel of a photo or a page to help you more efficiently edit the content.

https://katrinsteck.de/broken-glass-photoshop-action-free-download-\_\_hot\_\_/ https://reviewcouncil.in/wp-content/uploads/2022/12/Download-Font-Photoshop-Cc-2019-WORK.pdf https://baa.mx/adobe-photoshop-free-latest-version-download-better/ http://thecrystallineeffect.com/?p=810 http://masterarena-league.com/wp-content/uploads/2022/12/Photoshop-CC-2015-Version-17-Downloa d-free-Torrent-Activator-X64-2022.pdf http://phatdigits.com/?p=36263 http://modiransanjesh.ir/photoshop-0-7-software-download-extra-quality/ https://brookstondesigns.com/wp-content/uploads/2022/12/Adobe-Photoshop-70-Free-Download-Setu p-Windows-10-EXCLUSIVE.pdf https://orderholidays.com/wp-content/uploads/2022/12/ioladar.pdf http://www.chelancove.com/tech-sketch-photoshop-action-free-download-updated/

With the increasing popularity of the mobile devices, web has become the perfect medium to attract the customers to the creative designs. Designers now use web designing tools to find the best and the most suitable design tools for their websites. Kingsoft Corporation is a Taiwanese web design software developer company, which has a total of 200 employees. As one of the most prominent web design software developers, they have great skills in designing web pages, web designs, websites, and web elements. Knowing what they are today, let's have a detailed look at some of them. Adobe has a huge range of products for everyone, each with its own advantages and disadvantages. It provides a variety of products under a single brand, and it is distinct for providing the product to all the stakeholders. While Photoshop is mostly famous for photo editing, it also excels in other areas such as designing logos, creating architectural visualizations, and illustration. Photoshop is a multipurpose program and is not restricted to just one type of editing. It can be used as a tool for cleaning up clutter, retouching photos, fixing color in photos, converting to another format, layering losing, and a lot of other editing options. A range of tutorials illustrate all the features of Adobe Photoshop on the Envato Tuts+ website and on Envato Tuts+, and this includes, for example, how to create Adobe Photoshop brushes, how to retouch a photo, how to use layers, how to retouch, how to use masks, how to remove unwanted objects or people from a photo. And if you are looking for some great tools and resources to get started in Photoshop from Envato Elements, then this is the place to be!